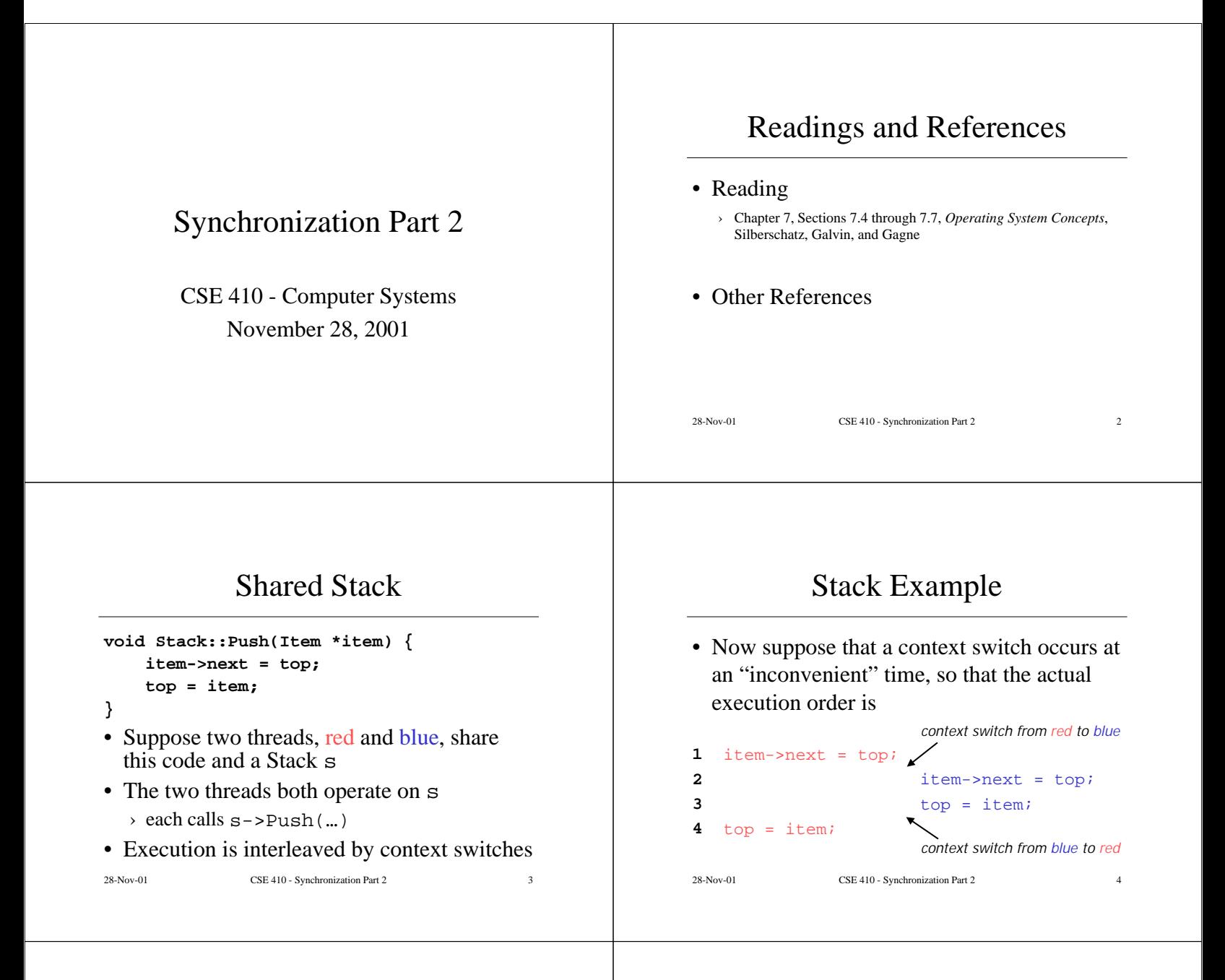

#### Disaster Strikes

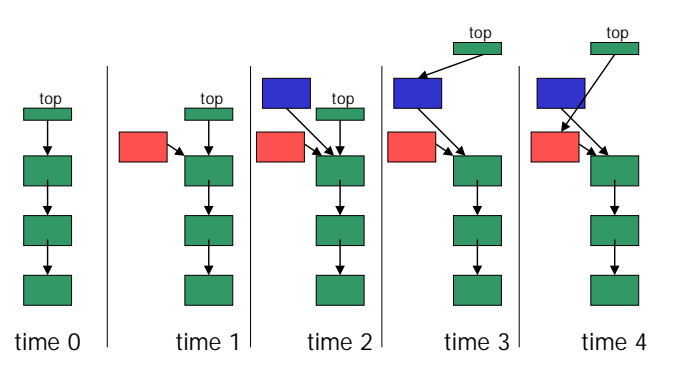

## Shared Stack Solution

• How do we fix this using locks?

```
28-Nov-01 CSE 410 - Synchronization Part 2
void Stack::Push(Item *item) {
     lock->Acquire();
     item->next = top;
    top = item; lock->Release();
}
```
# Correct Execution

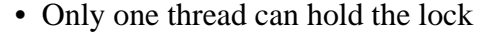

```
lock->Acquire();
item \text{-}next = topi\text{top} = \text{item};lock->Release();
                             lock->Acquire();
                                 wait for lock acquisition
                             item->next = top;
                              top = item;lock->Release();
```
28-Nov-01 CSE 410 - Synchronization Part 2

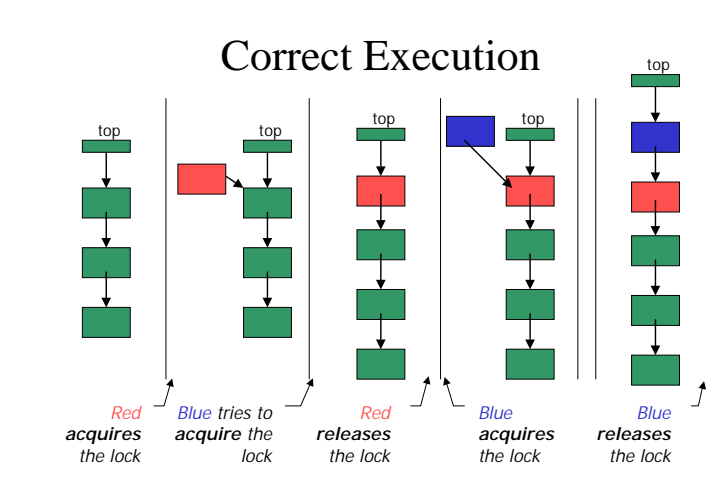

#### How can Pop wait for a Stack item?

#### • Synchronized stack using locks

```
Stack::Push(Item * item) {
   lock->Acquire();
   push item on stack
   lock->Release();
}
```
Item \* Stack::**Pop**() {  **lock->Acquire();** pop item from stack  **lock->Release();** return item;

- › want to go to sleep inside the critical section
- › other threads won't be able to run because Pop holds the lock
- condition variables make it possible to go to sleep inside a critical

}

section, by **atomically** releasing the lock and going to sleep

28-Nov-01 CSE 410 - Synchronization Part 2

#### Monitors

- **Monitor**: a **lock** and **condition variables**
- Key addition is the ability to inexpensively and reliably wait for a condition change
- Often implemented as a separate class
	- › The class contains code and private data
	- › Since the data is private, only monitor code can access it
	- › Only one thread is allowed to run in the monitor at a time
- Can also implement directly in other classes using locks and condition variables

}

```
28-Nov-01 CSE 410 - Synchronization Part 2 10
```
## Condition Variables

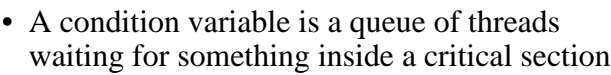

- There are three operations
	- › **Wait()--**release lock & go to sleep (atomic); reacquire lock upon awakening
	- › **Signal()--**wake up a waiting thread, if any
	- › **Broadcast()--**wake up all waiting threads
- A thread must hold the lock when doing condition variable operations

28-Nov-01 CSE 410 - Synchronization Part 2 11

### Stack with Condition Variables

#### • Pop can now wait for something to be pushed onto the stack

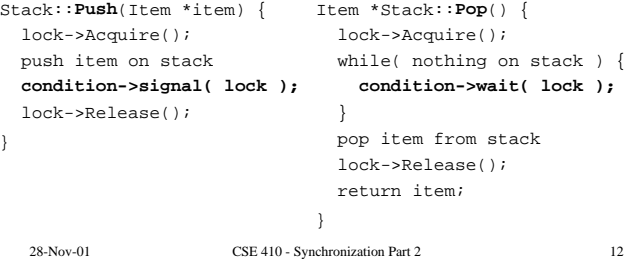

#### Database Readers and Writers

- Many threads may read the database at the same time
- If any thread is writing the database, then no other thread may read or write
	- › when a reader enters, it must wait if there is a writer inside
	- $\rightarrow$  when a writer enters, it must wait if there is a reader or writer inside
	- › writers have priority over readers

28-Nov-01 CSE 410 - Synchronization Part 2 13

}

}

}

**Constraints** 

- Reader can access the database when no writers are active
	- › condition okToRead
- Writer can access the database when no readers or writers are active › condition okToWrite
- Only one thread of any type can manipulate the shared state variables at a time

28-Nov-01 CSE 410 - Synchronization Part 2 14

State Variables

› lock

#### Basic Algorithm

#### 28-Nov-01 CSE 410 - Synchronization Part 2 15 Database::**read**() wait until no writers access database checkout -- wake up waiting writer (if any) Database::**write**() wait until no readers or writers access database checkout -- wake up waiting readers or writers 28-Nov-01 CSE 410 - Synchronization Part 2 16 Condition okToRead = TRUE; // "signaled" Condition okToWrite = TRUE; // "signaled" Lock lock = FREE;  $\frac{1}{2}$  // "signaled" AR=0; // number of active readers AW=0; // number of active writers WR=0; // number of waiting readers WW=0; // number of waiting writers Database::**read**() { StartRead();  $\frac{1}{2}$  // wait until it is okay to read access database // read<br>DoneRead(); // check // checkout -- wakeup a waiting writer Database::**StartRead**() { lock->Acquire(); // acquire lock when accessing shared variables while(  $AW + WW > 0$  ) { // while there are waiting or active **writers**  $WR++$ ; // I am a waiting **reader** // I am a waiting **reader okToRead->Wait( lock );** // wait until it is okay to read WR--; // I am no longer a waiting **reader** } AR++; <br>  $\frac{1}{2}$  // it is now okay to read. I am an active **reader**<br>  $\frac{1}{2}$  lock->Release(); <br>  $\frac{1}{2}$  release lock after accessing shared variables // release lock after accessing shared variables Database::**DoneRead**() { lock->Acquire(); // acquire lock when accessing shared variables AR--;  $// I am no longer an active reader if ( AR==0 & WW > 0 ) { // if no one else is reading & some.}$  $//$  if no one else is reading & someone wants to write  **okToWrite->Signal(lock);** // signal that it's okay to write } lock->Release(); // release lock after accessing shared variables Database::**write**() { StartWrite();  $\frac{1}{2}$  // wait until it is okay to write access database // read DoneWrite();  $\frac{1}{2}$  // checkout -- wakeup a waiting writer or readers } Database::**StartWrite**() { lock->Acquire();  $\frac{1}{2}$  // acquire lock when accessing shared variables while( AW + AR > 0 ) { // while there are active writers or readers ile(  $AW + AR > 0$  ) { // while there are active **writers** or **readers**  $WW++$ ; // I am a waiting **writer** // I am a waiting **writer okToWrite->Wait( lock );** // wait until it is okay to write WW--; // I am no longer a waiting **writer** } AW++; // it is now okay to write. I am an active **writer** lock->Release(); // release lock after accessing shared variables } Database::**DoneWrite**() { lock->Acquire();  $\frac{1}{2}$  // acquire lock when accessing shared variables<br>AW--;  $\frac{1}{2}$  // I am no longer an active writer AW--;  $/$  / I am no longer an active writer<br>if (WW > 0 ) {  $/$  / give priority to waiting writers // give priority to waiting writers  **okToWrite->Signal(lock);** // signal that it's okay to write } else if (  $WR > 0$  ) { // otherwise, if there are any waiting readers **okToRead->Broadcast(lock);**// signal that it's okay to read } lock->Release();  $\frac{1}{2}$  // release lock after accessing shared variables }

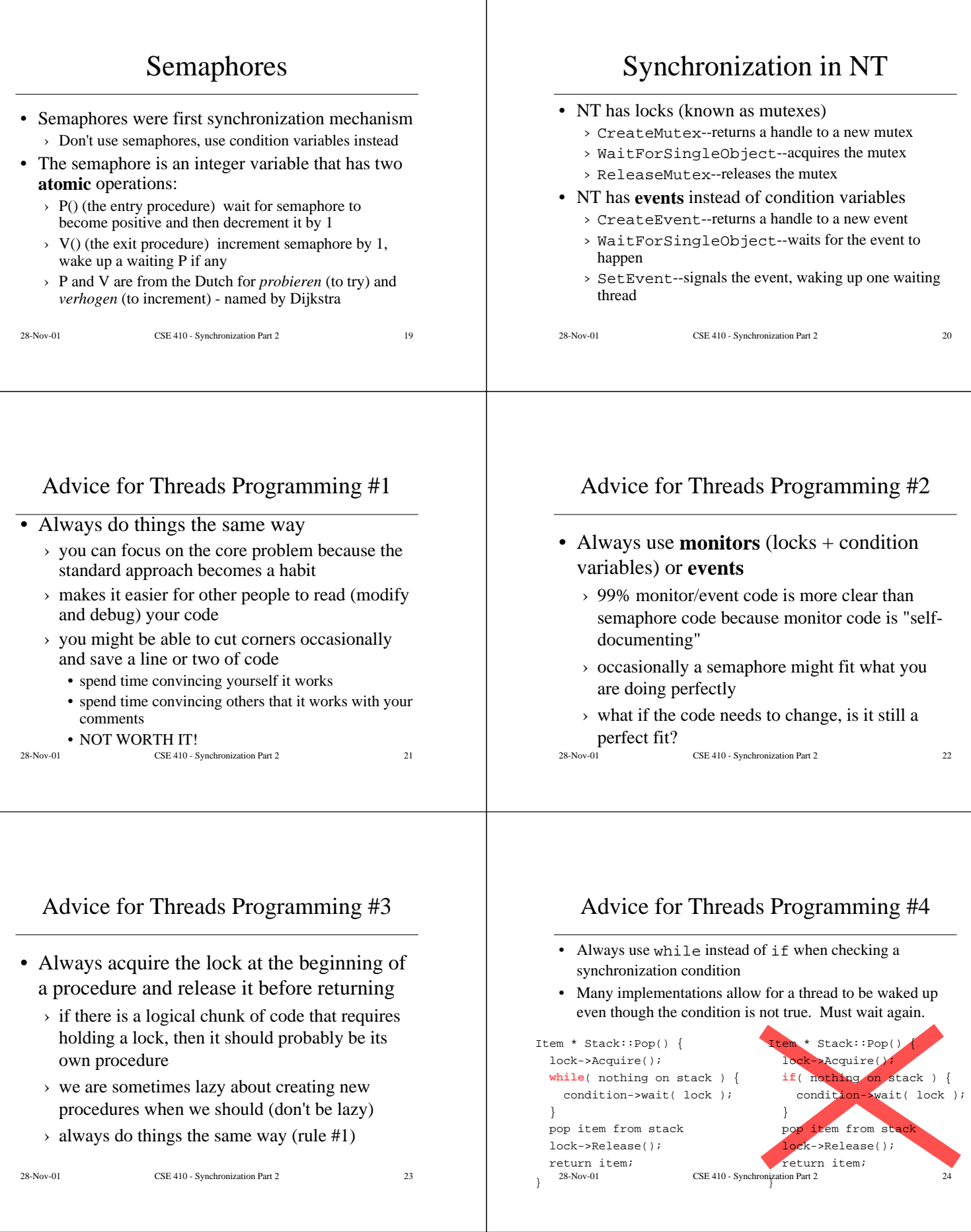

 $\mathbb{I}$